Hp Procurve 2910al-24g Switch Default Ip Address
>>>CLICK HERE<<<

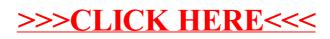